Simulated Railroad Framework, [http://simulrr.sourceforge.net](http://simulrr.sourceforge.net/) Synopsis: [000\\_Synopsis](http://simulrr.sourceforge.net/concepts/000_Synopsis.pdf)

This file valid for step 0033.10 Issue Date: 2017-05-06

The Simple Scene Controller ===========================

1 Synopsis ---------- The Simple Scene Controller is the part of the SRR/SMUOS Framework that is intended to be used in the frame of an SrrTrains layout / Simple Multiuser Scene.

The present paper describes the "SSC Base" and the "Beamer Manager" extension and the "Key Manager" extension of the Simple Scene Controller.

The "Base" of the Simple Scene Controller consists of two X3D prototypes, which are contained in the files SscBase.x3d ("client" and "server") and SscBaseNs.x3d ("network sensor").

The "Beamer Manager" extension consists of an X3D prototype, which is contained in the file SscBeamerManager.x3d ("client").

The "Key Manager" extension consists of two X3D prototypes, which are contained in the files SscKeyManager.x3d ("client" and "server") and SscKeyManagerNs.x3d ("network sensor").

Additionally, all parts of the SSC use the "SSC Core" X3D prototype, which is contained in the file SscCore.x3d and all parts of the SSC may use the "SSC Dispatcher", which consists of two X3D prototypes, contained in the files SscDispatcher.x3d ("client" and "server") and SscDispatcherNs.x3d ("network sensor").

MIDAS Objects and all parts of the SSC may use the "SSC Dispatcher Stub", which is contained in the file SscDispatcherStub.x3d ("server").

2 The Purpose of the Simple Scene Controller --------------------------------------------

The Simple Scene Controller helps with the coordination of the SMUOS Framework.

The Simple Scene Controller provides an interface to

- initialize the SMUOS Framework in multi-user-mode or in single-user-mode
- add/remove avatars
- report avatar position/orientation to the frame in relative coordinates
- request the controller role
- register/deregister modules explicitely
- load/unload dynamic modules
- activate/deactivate modules
- request MOC roles
- set trace levels and output tracer output
- display carried keys \*\*)
- put carried keys into key containers or locks \*\*)
- reset all keys \*\*)
- send/receive console commands/responses
- display all beamer destinations \*)
- bind one beamer destination \*)
- join a remote user
- output short status messages

\*) realized by the SSC "Beamer Manager" SscBeamerManager.x3d

\*\*) realized by the SSC "Key Manager" SscKeyManager.x3d

3 External View ---------------

When the <ProtoInstance> "SscBase" and all <ProtoInstances> of the SSC Extensions have been loaded, then the Simple Scene Controller is in mode of operation "LOADED" (MOO "LOADED").

After some preparation, the frame sends the init=true event to the SSC Base and triggers the initialization of the Simple Scene Controller.

After successful or unsuccessful initialization the SSC Base outputs the SFNode event "commParam", that points to the common parameters. The common parameters are hold as fields of a <Script> node, which is contained in the SSC Base. They are described in chapter 5.1.

The "commParam" event can be immediately <ROUTE>d to the module coordinators of all static modules (via interface miModule) to trigger their initialization.

If a frame contains some software to load/unload dynamic modules, then it must store the "commParam" pointer for the later initialization of the dynamic modules (that will be performed, after a module will have been loaded).

Many use cases of the Simple Scene Controller are available only after the Simple Scene Controller has been successfully initialized.

3.1 MOO Diagram (MOOD)

----------------------

 MOO "LOADED" | | --> commParam | V MOO I (commParam.iAmActive=true/false)

Figure 1: State Diagram of the Simple Scene Controller

3.2 State Event Matrix

----------------------

Following events in following states lead to execution of following use cases:

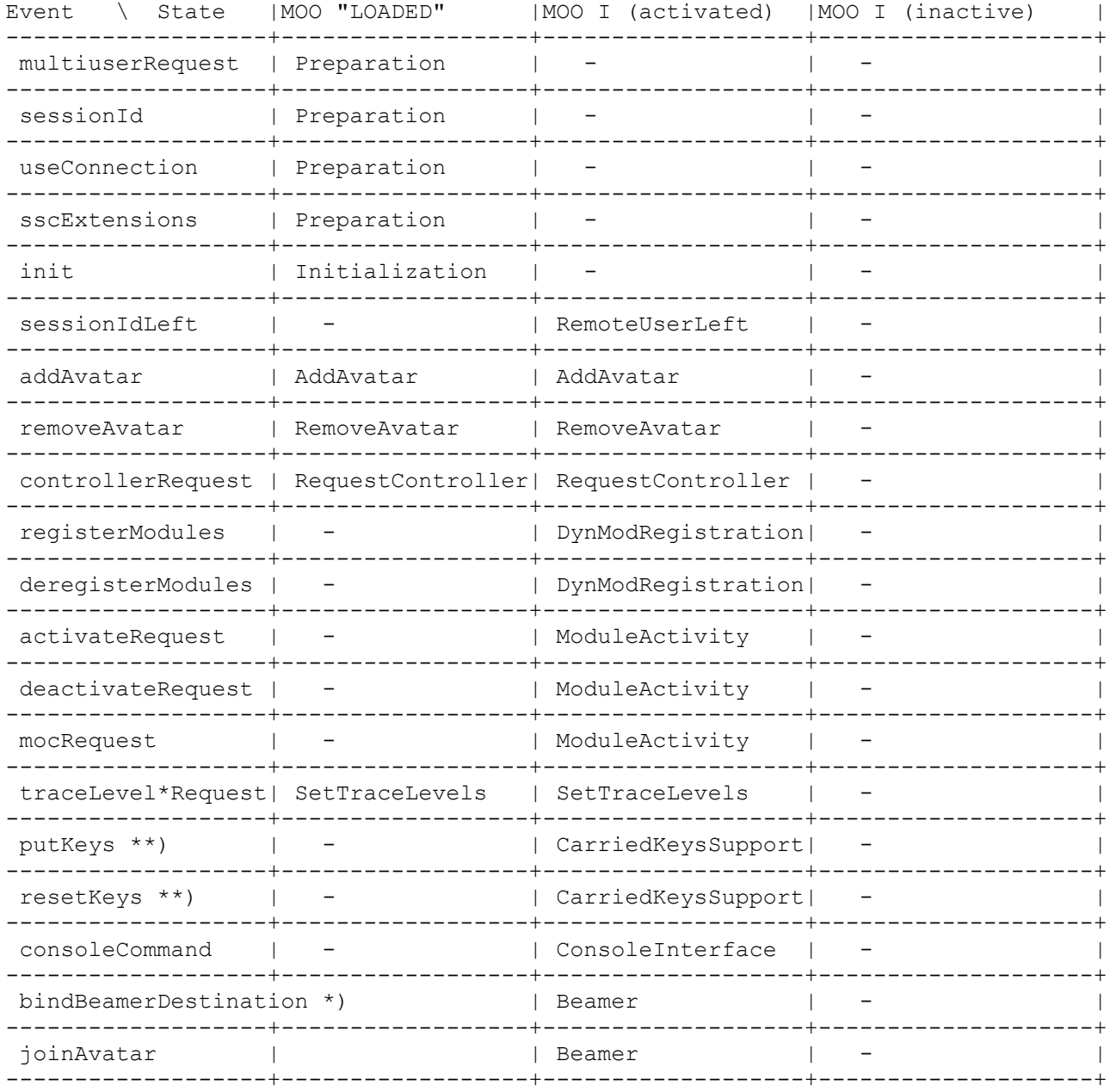

Table 1: State Event Matrix of the Simple Scene Controller

3.3 Use Cases -------------

The State Event Matrix displays, which use case is available via which field of the prototypes SscBase, SscKeyManager and SscBeamerManager in which mode of operation (MOO), either MOO "LOADED" or MOO I (initialized). An additional differentiation is done based on commParam.iAmActive (activated/inactive).

The following sections explain each use case in detail

3.3.1 Preparation

-----------------

Before the SSC is initialized, the following fields must be set:

- mandatorySscBaseExtensions (MFNode)
- optionalSscBaseExtensions (MFNode) The frame instantiates all SSC extensions (see 051 Extensibility for an explanation of SSC extensions) and tells the SSC Base their addresses so that he can initialize them
- In case of multi-user-mode, following fields must be set additionally: - multiuserRequest
	- set to TRUE to switch to multi-user-mode
	- sessionId

 non-negative integer to identify the scene instance within the multiuser session (in future releases, the value "0" might have a special meaning) - useConnection

 value to refer to the <NetConnection> node of BS Contact, needed by the Event Stream Sensors

3.3.2 Initialization

--------------------

With an event init=true, the frame triggers the initialization of the SSC Base and of all SSC extensions that are referenced by the fields "mandatorySscBaseExtensions" and "optionalSscBaseExtensions".

The SSC Base will answer with an event commParam != null, where the field commParam.iAmActive (SFBool) will indicate whether the initialization was successful or not.

"commParam" can be directly routed to the miModule interfaces of the top level modules and to the uiObj interface of astral objects.

3.3.3 RemoteUserLeft --------------------

With an event sessionIdLeft = <sessionId> the frame informs the SSC that a remote user has left the multiuser session.

The SSC will update the commState and re-arrange the controller role (if necessary).

3.3.4 AddAvatar/RemoveAvatar

----------------------------

Usually the multiuser system informs the frame, when a user has joined/has left the multiuser session.

This information is used by the frame to load/unload avatars and to forward their addresses to the SSC in order to keep the avatar containers up to date (please refer to 351 AvatarContainer for a description of avatar containers).

The events "addAvatar" and "removeAvatar" are also acceptable, when the SSC has not yet been initialized.

A remote user can be joined by entering the new position/orientation ("joined Position", "joinedOrientation") and afterwards entering the sessionId of the remote user ("joinAvatar").

3.3.5 RequestController -----------------------

With an event controllerRequest = true the frame can request the controller role for his scene instance.

## 3.3.6 DynModRegistration ------------------------

 The frame can explicitely register/deregister dynamic modules with the help of the fields "registerModules" and "deregisterModules".

 "registerModules" will only allocate a moduleIx (that will be used in all scene instances for this module name). The actual loading and initia lization of the module shall be performed by the frame.

 A dynamic module may be loaded and initialized without explicit registra tion, an implicit registration will be done during module initialization (as it is done for static modules). In this case, the frame does not know the moduleIx prior to module initialization but only afterwards.

 "deregisterModules" will deregister the module and detach the module coor dinator in all scene instances. The SSC will inform the frame about the deregistration of the modules ("registeredModules" field).

The actual unloading of the module has then to be performed by the frame.

 DEREGISTERING STATIC MODULES (THAT CANNOT BE UNLOADED) IS BAD PRACTISE. The SRR/SMUOS Framework cannot distinguish static from dynamic modules.

 A frame can locally unload one instance of a dynamic module (refer to chapter "Use Case DisableModule" in 201 ModuleCoordinator).

# 3.3.7 ModuleActivity

## --------------------

 Module activity is usually changed by the module itself. To achieve this, the module sends an event to the external interface uiMod of the module coordinator.

 Please refer to chapter "Use Case ModuleActivity" in [201\\_ModuleCoordinator](http://simulrr.sourceforge.net/concepts/201_ModuleCoordinator.pdf) for a short introduction to module activity.

 Additionally, the frame has the possibility to influence module activity via the fields "activateRequest", "deactivateRequest" and "mocRequest" of the external interface uiControl of the Simple Scene Controller.

# 3.3.8 SetTraceLevels --------------------

The frame can set all trace levels of his scene instance. Please refer to 015 Tracer for a more detailed description.

## 3.3.9 CarriedKeysSupport \*\*)

#### ----------------------------

Avatars (users) can carry keys and keys can be contained in key containers, locks react on carried keys and on contained keys (see also 353 KeyContainer, 354 CarriedKeysLock and 358 ContainedKeyLock).

This functionality is supported by the "Key Manager" extension of the SSC. Hence the SSC provides the fields "carriedKeys" (MFString) to display the carried keys in the frame and "putKeys" (MFString) to put keys into the bound key container. With "resetKeys" (SFBool), the frame can reset all keys (carried keys and key containers).

3.3.10 ConsoleInterface -----------------------

The frame can request the handling of a console command (an SFString value, i.e. a command line of a given syntax). Each console command will be answered with exactly one console response (an MFString value, i.e. a list of response lines), unless the console is already active (in which case the console command will be silently discarded). The syntax of the console response is kept as simple as possible, hence easing the automatic handling by some GUI controller (MVC pattern). Please refer to 014 ConsoleInterface for more details.

3.3.11 Beamer \*)

---------------- The MIDAS Object "Beamer Destination" (see 357 BeamerDestination) can register

at the "Beamer Manager" extension of the SSC. All beamer destinations are presented to the frame via the "beamerDestinations" (MFString) field at the uiControl interface and can be bound via the "bindBeamerDestination" (SFString) field. Beamer destinations can be bound via the "Beamer" MIDAS Object, too (see [356\\_Beamer\)](http://simulrr.sourceforge.net/concepts/356_Beamer.pdf).

Note: this function is also known as "gate".

3.3.12 StatusMessage --------------------

The Simple Scene Controller outputs short status messages via the "statusMessage" field.

4 Internal View

---------------

This chapter shows only information about the SSC Base. If you seek more information about the Beamer Manager extension or about the Key Manager extension, please refer to general information about SMUOS extensions in 051 Extensibility.

4.1 The Structure of the SSC Base --------------------------------- The SSC Base is an X3D prototype, which contains following nodes:

- 3 <ProtoInstance> nodes of the prototype "SmsTracer", one for the "SSC Base Client", one for the "SSC Base Server" and a "#parm Object"
- a <Script> node, which holds the "Common Parameters" and the "Classic Tracer" – see chapter 5.1.
- a <Viewpoint> (the "Internal Default Viewpoint") and the associated avatar container ("Default Avatar Container")
- a <ProtoInstance>, which adapts a native network sensor for usage within the SSC Base – see chapter 4.2
- a <ProtoInstance> of type "SscCore", which provides core functions
- a <Script> node to store the received and decoded "Communication State" (which was sent as an MFString value via the network sensor), until it has been processed completely.
- several <TimeSensor> nodes to realize timers and periodic triggers
- a <Script> node, which contains the software of the "SSC Base Client"
- a <Script> node, which contains the software of the "SSC Base Server"

The "SSC Base Server" runs in only one of the scene instances of a multiuser session (this scene instance is said to have the "controller role" then).

The "SSC Base Client" runs in all scene instances (including the one with the controller role).

The "SSC Base Server" maintains the "Communication State" commState (a rather complex MFString value) and distributes it via the network sensor after each change, so that all scene instances are kept up to date.

If an "SSC Base Client" wants to request a change of the commState, then it sends a CSCR (commState Change Request) to the "SSC Base Server".

The "SSC Base Client" maintains the "Common Parameters" commParam (an SFNode value that points to a script node within the SSC Base), whose fields can be accessed by all parts of the SRR/SMUOS Framework in the same scene instance.

The "Common Parameters" contain some information, which is relevant for all parts of the SRR/SMUOS Framework within the scope of one scene instance. Besides others this is a local copy of the "Communication State" commState – see chapter 5.1.

4.1.1 The SSC Dispatchers -------------------------

The SSC physically hosts a list of SSC dispatchers to support the console interface and to support universal object classes for unbound models and SSC Parameters.

The SSC dispatchers themselves contain "client" and "server" software, too.

However, SSC dispatchers do not only exist once per scene instance (as the SSC does), but once for each universal object class and once for each module.

The first n + 1 SSC dispatchers (where n is the number of UOCs) are - one dispatcher in the SSC Base

 - n dispatchers, one for each UOC, where each SSC Extension may establish zero or more UOCs,

each one identified by a UOC name (SSC Base uses the reserved UOC name "Base").

After the first  $n + 1$  SSC dispatchers, then follows a variable list of SSC dispatchers - one for each registered module

each one identified by a module name.

The SSC dispatcher for the SSC Base is physically hosted by an "SFNode" field of the "SSC Base Client".

The SSC dispatchers for the SSC extensions are hosted by the prototypes of the SSC extensions.

The SSC dispatchers for the modules are physically hosted by an "MFNode" field of the "Common Parameters" script. Hence the MIDAS Objects can access the SSC dispatchers via the "Module Parameters" modParam.

Having dynamic modules (that can be loaded/unloaded at runtime) is the reason for having the SSC dispatchers in the SSC (which exists from load time until shutdown of the scene). The console interface of a scene instance must be able to access a module, even if this module is currently unloaded (the SSC dispatcher will forward the console command to the scene instance that has the MOC role for this module).

4.2 The Network Sensor Prototype

-------------------------------- The Network Sensor Prototype SscBaseNs.x3d provides a generic interface as a facade for different technologies to access the services of a central Collaboration Server (\*currently only implemented for BS Contact/BS Collaborate\*).

In single-user-mode, the Network Sensor Prototype provides a "short-cut", so that the SRR/SMUOS Framework is functional without CS, too (single-user-mode is currently tested and supported for BS Contact).

Following messages are exchanged via the Network Sensor Prototype of the SSC Base:

 - "Access Request" (Event, SFInt32) During initialization, a scene instance sends an Access Request with the own sessionId to the central controller to create an entry in the commState. The scene instance waits for the answer commState, before it sends the first CSCR (see Change Requests).

- "Change Requests" (Event, MFString) Each scene instance can request changes of the commState (commState change requests, i.e. CSCRs) from the central controller.
- "Communication State" (State, MFString) The Communication State (commState) is maintained and distributed by the central controller.
- "Remove Sessions Request" (Event, MFInt32) If a sessionId has left the multi user session, this event will be sent to the central controller to remove the sessionId from the commState.

Since the network sensors do not currently provide addressing services, but do distribute events to all scene instances evenly, the Network Sensor Prototype provides a filter.

This filter reports the events "Access Request", "Change Requests" and "Remove Sessions Request" to the user (i.e. to the "SSC Base Server") only, when the flag commParam.iAmController is set (actually, this flag makes a scene instance being the server).

4.3 Parameters in the Communication State (commState) -----------------------------------------------------

- sequence The commState includes a sequence number that is increased with sending out of each commState. This helps in waiting for the reception of the commState (the central controller waits with sending out a new commState, until it has received the latest commState sent out).
- Access Request Answer Flags Each commState contains a hint, which Access Requests are answered with this commState. This helps in detecting the "initialization finished" condition.
- Avatar Container Binding Answer Flags see concept paper 351 AvatarContainer
- sessionIds A list of the sessionIds of all scene instances
- avaConBinding see concept paper 351 AvatarContainer
- controllerIx An index, that indicates, which sessionId is the one of the central controller

4.4 Communication State Change Requests (CSCRs)

-----------------------------------------------

When the central controller has received CSCRs, he reads the commState from the commParam, applies the CSCRs to it and sends out a new commState.

Storing the commState in the commParam will be done by the client software.

Following basic CSCRs are currently understood by the central communication controller.

- addSession; <sessionId> creates a new entry <sessionId> in the commState and initializes all parameters for this scene instance
- removeSession; <sessionId> removes the scene instance <sessionId> from the commState
- takeController requests the "provisional" controller to take the controller role
- grantController;<sessionId> grants the controller role to scene instance <sessionId>
- bindAvatar;<extObjId>;<sessionId> see concept paper 351 AvatarContainer

## 5 Additional Info -----------------

## 5.1 The Common Parameters -------------------------

The term "common parameters" refers to a <Script> node, which is a part of the SscBase prototype and which holds in its fields a lot of common data, that is accessible by all parts of the scene (especially by all parts of the SRR/SMUOS Framework).

During initialization, the SFNode event "commParam" is forwarded from the Simple Scene Controller to the Module Coordinators and to the astral objects.

5.1.1 Core Information ----------------------

These four fields are set by the SscCore prototype.

enabled(SFBool).................remains true, as long as the SSC Base is enabled initialized(SFBool).............set by SSC Core after initialization of the SSC. A value "true" indicates successful initializa tion of the SSC Base and of all mandatory SSC Extensions. Now the field "extensions" contains pointers to all successfully initialized SSC Extensions and the SSC Base can send an Access Request to the Central Controller iAmActive(SFBool)................set by SSC Core after activation. A value "true" indicates successful activation and initializa tion of the SSC Base (now all common parameters are valid). Many of the functions of the SSC Base are only available, when iAmActive = "true" extensions(MFNode)..............Pointers to all successfully initialized extensions of the Common Parameters (please refer to 051 Extensibility)

5.1.2 Static Information

------------------------ The common parameters contain besides others some static information, which does not change during the lifetime of the scene. sscBaseVersion(SFFloat).........version of the SSC Base prototype neededBrowsers(MFString)........Browser.name of all supported browsers neededVersions(MFFloat).........needed version of all supported browsers blaxxunIx(SFInt32).............index of blaxxunCC3D within "neededBrowsers" and "neededVersions" octagaIx(SFInt32)..............index of Octaga Player within "neededBrowsers" and "neededVersions" instantIx(SFInt32)..............index of Avalon within "neededBrowsers" and "neededVersions" errorStrings(MFString)..........errorStrings[errorNo] is the last occured error 5.1.3 Networking Parameters --------------------------- These parameters are accessible as global SSC parameters maxRTT(SFFloat).................network parameter: maximum roundtrip time randomFactor(SFFloat)...........another network parameter 5.1.4 Status Information ------------------------ Following common parameters indicate basic status about the SSC Base. browserIx(SFInt32)..............set during initialization, either blaxxunIx or octagaIx or instantIx browserVersion(SFFloat).........set during initialization, actual version of used browser useConnection(SFString).........DEF name of the <NetConnection> (BS Contact), needed by the network sensors connection(SFNode)..............Pointer to the <Connection> (Octaga), needed by the network sensors errorNo(SFInt32)................last occured error. Initialized to 0. The text of the last occured error can be accessed by errorStrings[errorNo] multiuser(SFBool)..............true, if multiuser mode is actually chosen 5.1.5 Local Scene Information ----------------------------- The local scene information is derived from the commState. So the source is the reception of a "communication state" (commState) – see below. ownSessionId(SFInt32)...........the sessionId, which was delivered by the <BSCollaborate> node, "-1" in case of single user-mode attachedModules(SFString).......a comma-separated list of all modules that are currently attached in this scene instance activeModules(SFString).........a comma-separated list of all modules that are currently active in this scene instance attachedModulesBoolArr(MFInt32).a list of quasi-boolean values ("0" or "1"), i.e., if attachedModulesBoolArr[moduleIx] then this module is attached in this scene instance activatedModulesBoolArr(MFInt32).a list of quasi-boolean values ("0" or "1"), i.e., if activatedModuleBoolArr[moduleIx] then this module is active in this scene instance mocRolesBoolArr(MFInt32)........a list of quasi-boolean values ("0" or "1"), i.e., if mocRolesBoolArr[moduleIx] then this module has its MOC role in this scene instance ownMocRoles(SFString)...........a comma-separated list of module names that have their MOC role in this scene instance

5.1.6 Communication State -------------------------

The communication state is stored on the collaboration server and distributed to all scene instances as a rather complicated MFString state value, whose reception should be performed as an atomic action.

The communication state is stored in the common parameters in two sections, first the "Master Communication State", i.e. the parameters, which contain all the information, and which can be transformed 1:1 to the MFString value; second, the "Communication State Helpers", which contain redundant information, which is derived from the master communication state in each scene instance separately

5.1.6.1 Master Communication State

----------------------------------

commStateSequence(SFInt32)........sequence number of the commState message sessionIds(MFInt32)...............ordered list of all sessionIds of all scene instances avaConBinding(MFString)...........has same dimension as sessionIds, each element contains the extObjId of the bound avatar con tainer of that scene instance or an empty str. controllerIx(SFInt32).............sessionIds[controllerIx] has the central controller role ownIx(SFInt32)....................sessionIds[ownIx] is the same as ownSessionId moduleActivity(MFInt32)...........module activity matrix modulesAttachedState(MFInt32).....module attachment matrix unregisteredModules(MFInt32)......all free moduleIxs registeredModules(MFString).......module names of all registered modules (can be empty string – gaps are possible) implicitelyRegistered(MFInt32)...."1", if module is implicitely registered 5.1.6.2 Communication State Helpers ---------------------------------- iAmController(SFBool).............if "true", then this scene instance has the central controller role attachedModulesStrings(MFString)..has same dimension as sessionIds, each element contains a comma-separated list of attached modules of the addressed scene instance activatedModulesStrings(MFString).has same dimension as sessionIds, each element contains a comma-separated list of activated modules of the addressed scene instance mocRolesStrings(MFString).........has same dimension as sessionIds, each element contains a comma-separated list of MOC roles of the addressed scene instance 5.1.7 List of sessionIds of Sessions that Left During the Last 20 Seconds

------------------------------------------------------------------------- With the help of the following parameters, the SSC Base maintains a list of sessionIds of sessions that have left during the last 20 seconds. This list is used by the MIDAS Base to perform a correct handling of assignment of OBCO roles.

leftSessionIds(MFInt32)...........List of sessionIds that left during the last 20 seconds leftSessionIdsTimestamps(MFTime)..has the same dimension as leftSessionIds. Keeps the associated timer values

5.1.8 SSC Dispatchers ---------------------

**sscDispatchersGroup(MFNode).......to be described modulesOffset(SFInt32)............to be described**

5.1.9 Address of the SSC Base ---------------------------- sscBase(SFNode)...................Address of the SSC Base Client <Script>. If a module coordinator [extension module] or a MIDAS Object wants to send an event to the SSC Base Client, then it can address the input fields of the SSC Base Client via [modParam.]commParam.sscBase.<fieldName> 3.1.10 Distribute Commands to all Avatar Containers -------------------------------------------------- **setPosOriReporting(SFString)......to be described joinedPosition(SFVec3f)...........to be described joinedOrientation(SFRotation).....to be described joinAvatar(SFInt32)...............to be described** 3.1.11 Tracer Support --------------------- The basic support of the Tracer is implemented directly in the common parameters. Where we have to distinguish - the "classic" tracer (deprecated but still supported) - the SMS Tracer

The "classic tracer" can be directly accessed via the common parameters, without additional necessities, on the other hand it supports only one trace level, which is common to all parts of the scene.

The "SMS Tracer" is more sophisticated. It is implemented in the X3D prototype SmsTracer.x3d, but it has to be additionally supported by the common parameters.

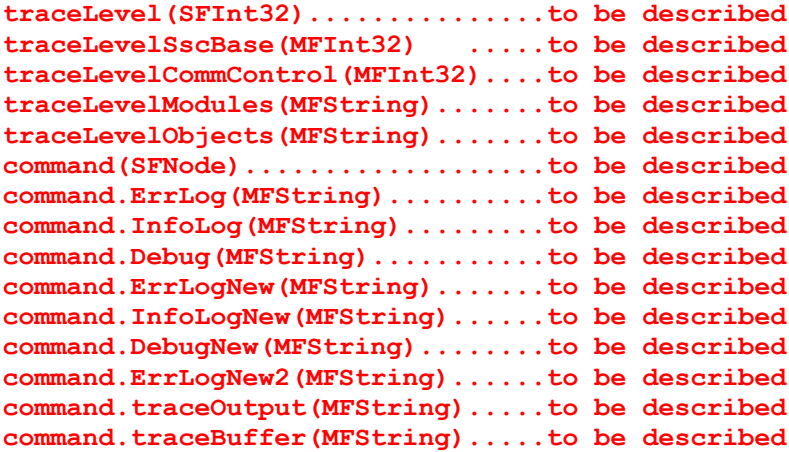